# Codemetriken - Statisch

Statische Codeanalyse Robert Wimmer 6. April 2019

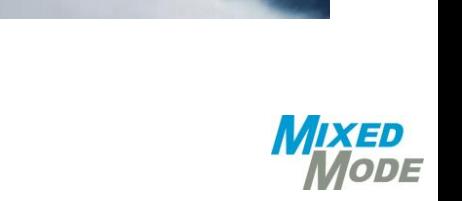

### **I** Statische Codeanalyse

- Lines of Code
- McCabe Komplexität
- Kognitive Komplexität
- Kopplung von Modulen
- Kohäsion
- **I** Aussagekraft von Metriken

KED **MODE** 

l Tools

# LOC

**}**

### **I** Lines of Code (LOC)

- Lines of Code (LOC)
- Source Lines of Code (SLOC)
- Comment Lines of Code (CLOC)
- Non-Comment Lines of Code (NCLOC)
- Logical Lines of Code (LLOC)

**return** 0**;**

```
int main(int argc, char** argv)
{
        // The Absolute Truth!!!
        if (argc > 1)
        {
                 return 42;
        }
                                                         LOC: 9
                                                         SLOC: 8
                                                         CLOC: 1
                                                         NCLOC: 4
                                                         LLOC: 3
```
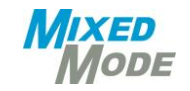

# LOC

### **I** Lines of Code (LOC)

- Keine Aussage über Qualität des Source Codes
- Verwendete Bibliotheken?
- Abhängig von der Sprache
- Funktionalität vs. SLOC?
- Sinnvoll: maximale Modulgröße definieren
- Verhältnis: Kommentar zu Code

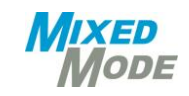

# LOC Vergleich Größenordnung

Space Shuttle 400k - Mars Curiosity Rover 4.000k Linux Kernel 5.0 26.203k - Windows XP 40.000k Mac OS X 10.4 86.000k

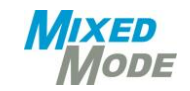

### **I** Statische Codeanalyse

- Lines of Code
- McCabe Komplexität
- Kognitive Komplexität
- Kopplung von Modulen
- Kohäsion
- **I** Aussagekraft von Metriken
- l Tools

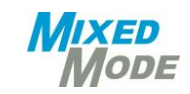

# McCabe – **Zyklomatische Komplexität**

### lZyklomatische Komplexität / Cyclomatic Complexity Number (CCN)

- Komplexität eines SW-Moduls
- Verständlichkeit
- **Vorgriff:** Berechnet # Testfälle für Branch Coverage
- **Findet Hotspots**
- Richtwert von McCabe: 10

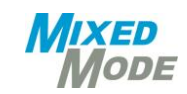

### $CCN = 1$

- Anzahl der Binärverzweigungen (if, and, or, for, while, case) + 1

```
int main(int argc, char** argv)
{
      return 0;
}
```
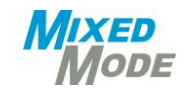

```
CCN = 2
```

```
int main(int argc, char** argv)
{
       if (argc > 1)
       {
              return 42;
       }
       return 0;
}
```
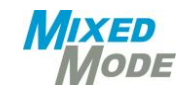

```
l CCN = 4
void bubblesort(int *array, int length)
                   Creative Commons Attribution-ShareAlikeLicense
                   https://en.wikibooks.org/wiki/Algorithm_Implementation/Sorting/Bubble_sort#C_2
 {
     int i, j;
    for (i = 0; i < 1ength - 1; ++i) {
        for (j = 0; j < length - i - 1; ++j)
   {
         if (array[j] > array[j + 1])
   {
             int tmp = array[j];
            array[i] = array[j] + 1;\text{array}[j + 1] = \text{tmp}; }
   }
   }
  }
```
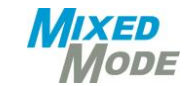

```
|char* monatsName(int monat) {
   switch(monat) {
     case 1: return "Januar";
     case 2: return "Februar";
     case 3: return "Maerz";
     case 4: return "April";
     case 5: return "Mai";
     case 6: return "Juni";
     case 7: return "Juli";
     case 8: return "August";
     case 9: return "September";
     case 10: return "Oktober";
     case 11: return "November";
     case 12: return "Dezember";
     default:
     return "(unbekannter Monat)";
      }
```
**}**

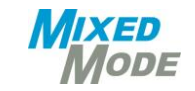

# $McCabe - Berechnu = 2.77778$

### $CCN = 22...$

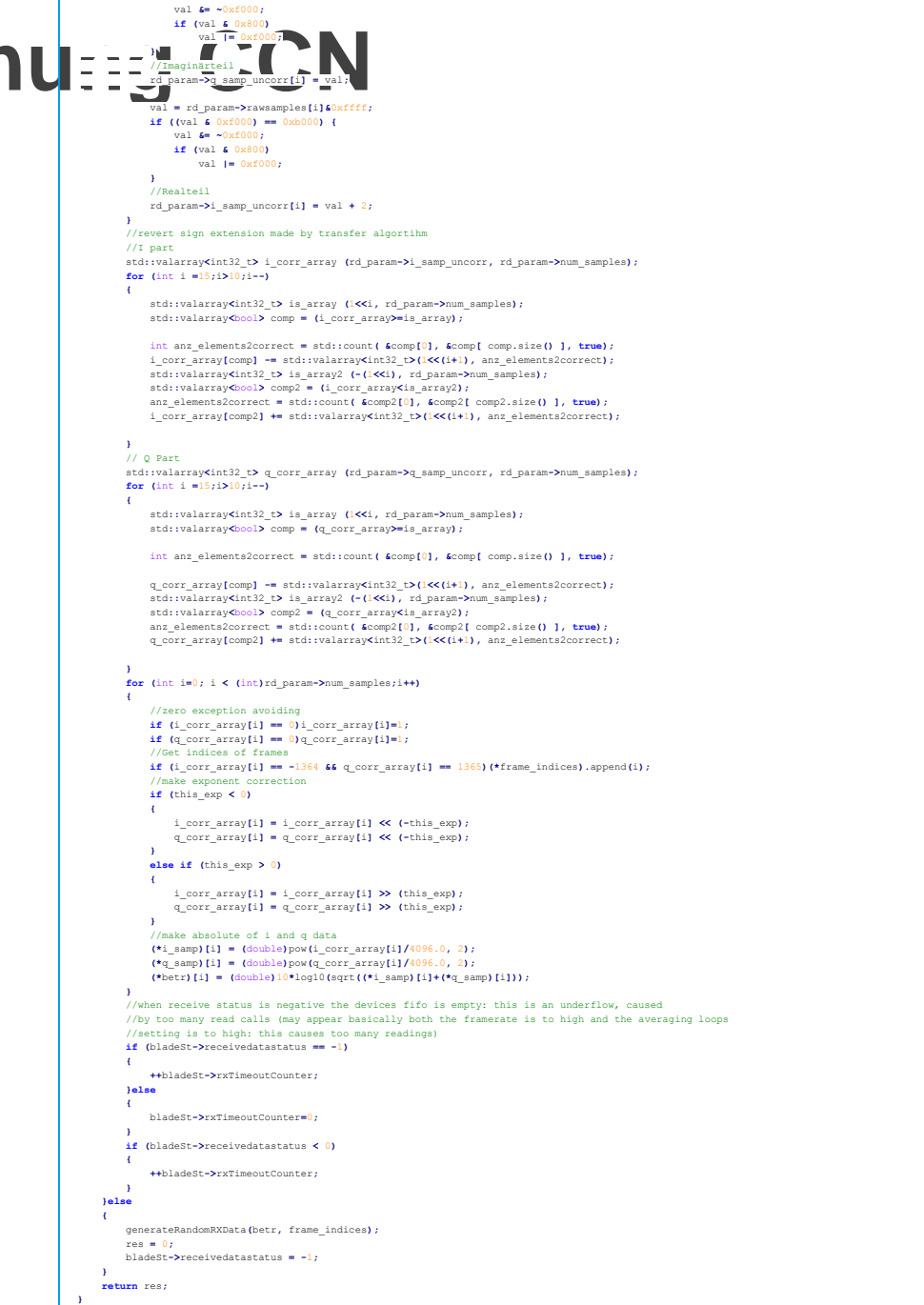

 val **= (**rd\_param**->**rawsamples**[**i**]>>**16**)&**0xffff**; if ((**val **&** 0xf000**) ==** 0x3000**) {**

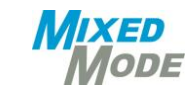

### l Funktionen mit CCN > 100 oder gar CCN > 1000 !

- Problem
	- Schwer verständlich
	- Fehleranfällig
	- Hoher Testaufwand
- Lösung
	- Umstrukturieren / Refactoring

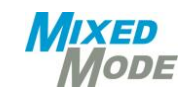

### **I** Statische Codeanalyse

- Lines of Code
- McCabe Komplexität
- Kognitive Komplexität
- Kopplung von Modulen
- Kohäsion
- **I** Aussagekraft von Metriken
- l Tools

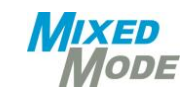

# Kognitive Komplexität

**I Problem McCabe: Keine Aussage über Lesbarkeit** 

- Niedrige zyklomatische Komplexität
	- kein Hotspot laut McCabe
	- dennoch eingeschränkte Lesbarkeit

```
int sumOfPrimes(int max) {
                                       1/1 +1
  int total = 0;
 OUT: for (int i = 1; i <= max; ++i) { // +1for (int j = 2; j < i; ++j) { // +1
     if (i \times j == 0) {
                        \frac{1}{1 + 1}continue OUT;
    ł
   total += i;ł
  return total;
ł
                  // Cyclomatic Complexity 4
```
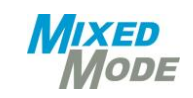

## Kognitive Komplexität

### l Beispiel Kognitive Komplexität

- U.a. Verschachtelungstiefe stärker mit einberechnet

```
int sumOfPrimes(int max) \{int total = 0;
 OUT: for (int i = 1; i <= max; ++i) { // +1for (int j = 2; j < i; ++j) { // +2
     if (i \times j == 0) { // +3
       continue OUT;
                                     1/1 + 1Y
   total += i;
  ł
  return total;
\mathcal{F}// Cognitive Complexity 7
```
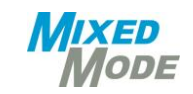

## Kognitive Komplexität Grundidee

### **I** Drei Grundregeln

- Strukturen ignorieren, die viele Statements einfach lesbar darstellen (simple switch's, …)
- Jedes break im linearen Codefluss erhöht die Komplexität um 1
- Jede Verschachtelung von Codefluss unterbrechenden Strukturen erhöht die Komplexität
- l Zusätzliche vier Typen, die die Komplexität erhöht
	- Verschachtelung Kontrollflussstrukturen ineinandergelagert (for, if, …)
	- Strukturell bewertet zusätzlich Kontrollflussstrukturen die verschachtelt sind
	- Fundamental nicht verschachtelte Statements
	- Hybrid Kontrollflussstrukturen, die zwar nicht verschachtelt sind, aber die Verschachtelungstiefe erhöht (nebeneinanderliegende for-Schleifen, …)

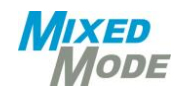

## Kognitive Komplexität **Beispiel**

- l Auszug aus Dokument
	- COGNITIVE COMPI EXITY
		- A new way of measuring understandability

#### Appendix C: Examples

From org.sonar.java.resolve.JavaSymbol.java in the SonarJava analyzer:

```
@Nullable
                                                                             private MethodJavaSymbol overriddenSymbolFrom(ClassJavaType classType) {
                                                                              if (classType.isUnknown()) {
                                                                                                                                    1/1 +1
                                                                                 return Symbols.unknownMethodSymbol;
                                                                              3
                                                                              boolean unknownFound = false;
                                                                              List<JavaSymbol> symbols = classType.getSymbol().members().lookup(name);
                                                                              for (JavaSymbol overrideSymbol : symbols) {
                                                                                                                                    1/1 +1
                                                                                 if (overrideSymbol.isKind(JavaSymbol.MTH)
                                                                                                                                    1/ +2 (nesting = 1)
                                                                                        && !overrideSymbol.isStatic()) {
                                                                                                                                    1/1 +1
                                                                                  MethodJavaSymbol methodJavaSymbol = (MethodJavaSymbol)overrideSymbol;
                                                                                  if (canOverride(methodJavaSymbol)) {
                                                                                                                                    1/43 (nesting = 2)
                                                                                    Boolean overriding = checkOverridingParameters(methodJavaSymbol,
                                                                                               classType);
                                                                                    if (overriding == null) {
                                                                                                                                    1/4 (nesting = 3)
                                                                                      if (!unknownFound) {
                                                                                                                                    1/1 + 5 (nesting = 4)
                                                                                        unknownFound = true;} else if (overriding) {
                                                                                                                                    1/1 +1
                                                                                      return methodJavaSymbol;
                                                                               if (unknownFound) {
                                                                                                                                    1/1 +1
https://www.sonarsource.com/docs/CognitiveComplexity.pdf
                                                                                 return Symbols.unknownMethodSymbol;
                                                                               Þ
                                                                               return null;
                                                                                                                  // total complexity = 19
```
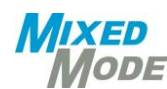

### **I** Statische Codeanalyse

- Lines of Code
- McCabe Komplexität
- Kognitive Komplexität
- Kopplung von Modulen
- Kohäsion
- **I** Aussagekraft von Metriken
- l Tools

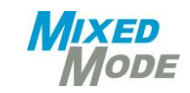

l Kopplung: ein Maß für die Abhängigkeit von SW-Modulen

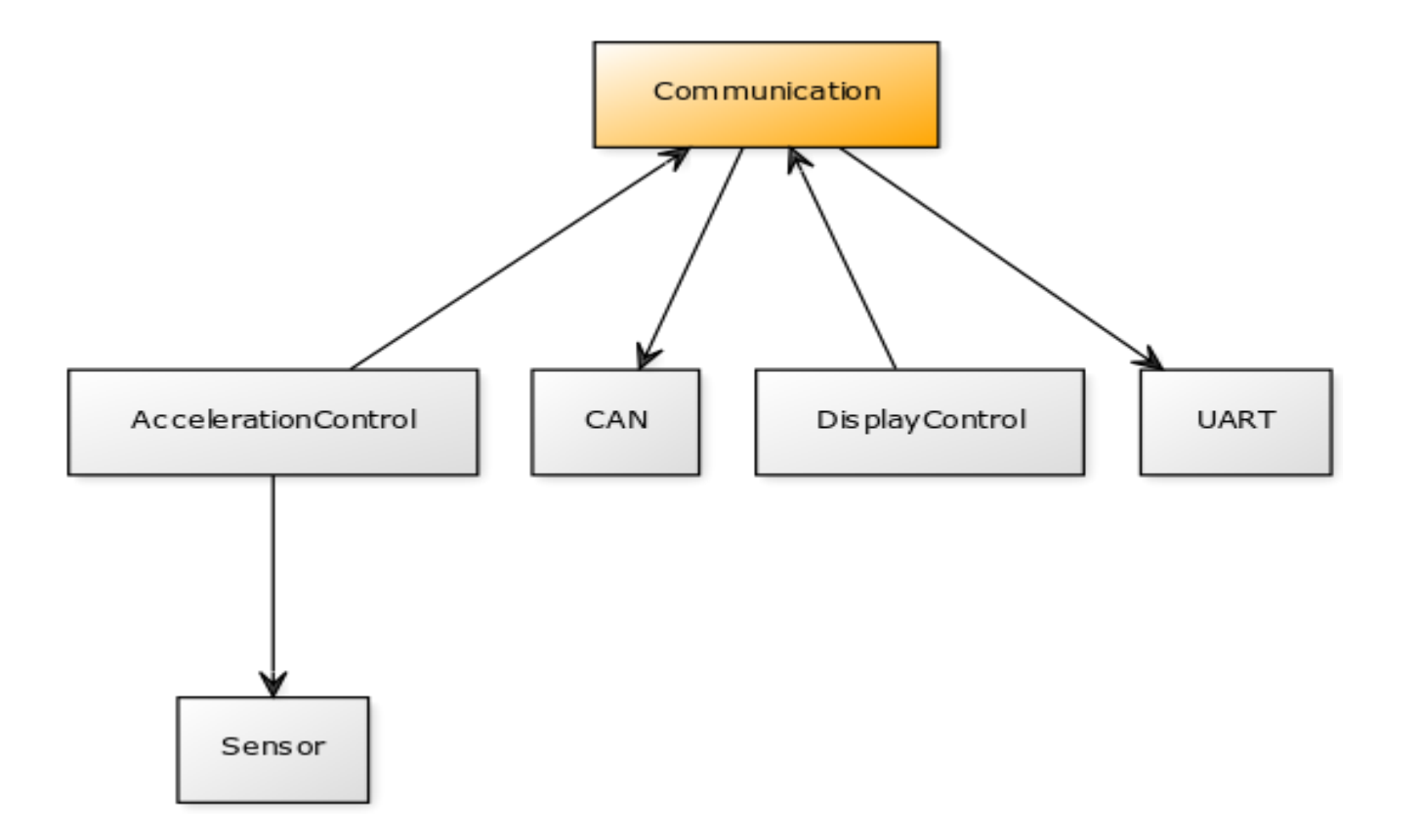

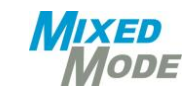

**I** Coupling Between Objects (CBO)

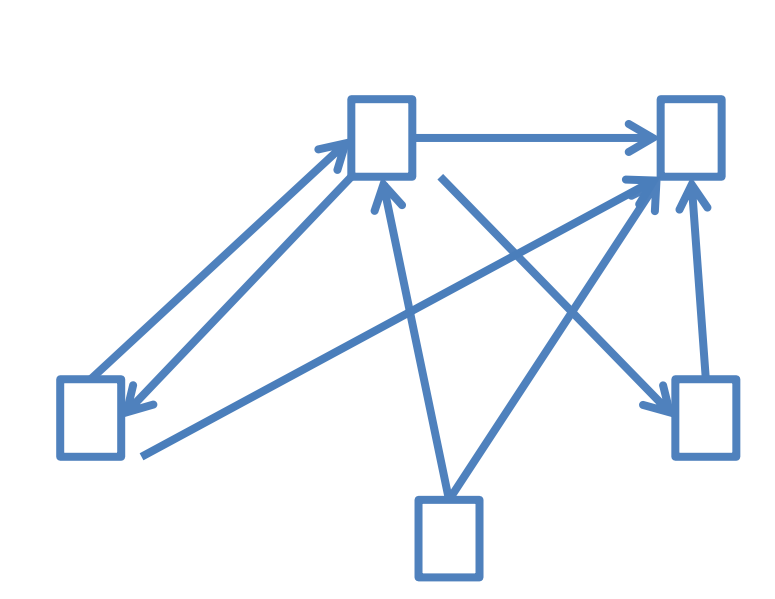

**starke Kopplung**

#### **schwache Kopplung**

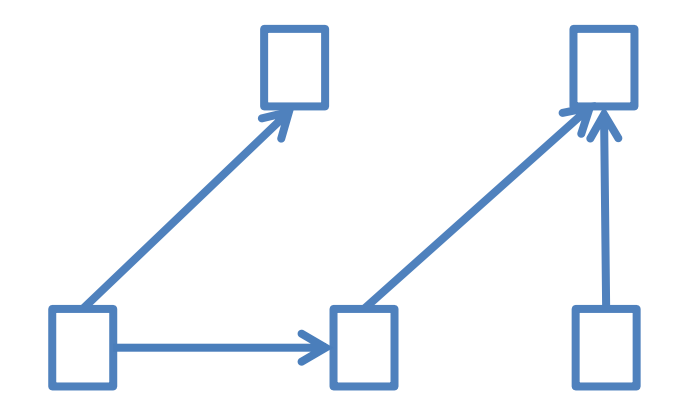

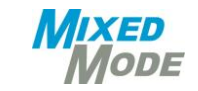

**Beispiel: mbed Abhängigkeiten auf Bibliothek-Ebene** 

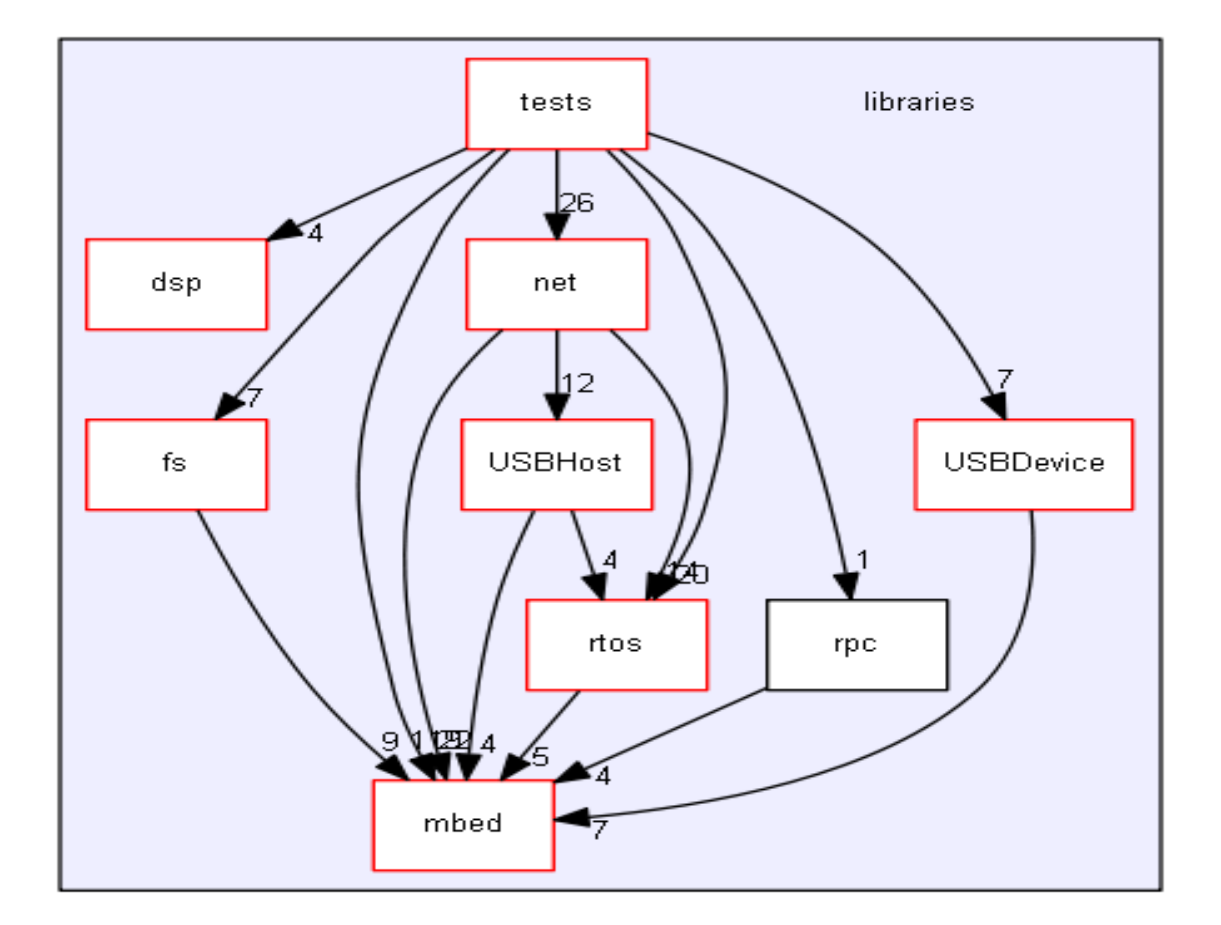

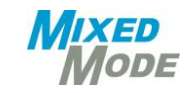

**I Unübersichtliches Beispiel: Abhängigkeiten auf File-Ebene** 

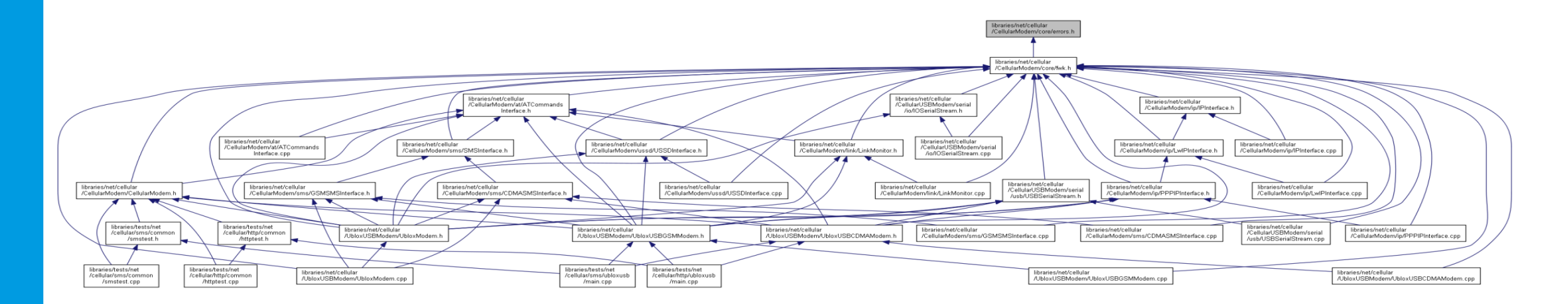

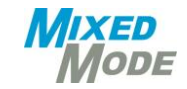

**I** Offensichtliche Abhängigkeiten

- #includes, #define, #if, #elseif
- Vererbung
- Hardware: Prozessor und Peripherie
- **I** Versteckte Abhängigkeiten
	- extern declarations
	- Speicherzugriff über absolute Adressen
	- compilerspezifische Konstrukte
	- Abhängigkeit von Tools
		- SVN-Konstanten
		- CRC-Berechnung
		- Code-Generatoren

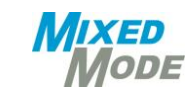

### **I** Statische Codeanalyse

- Lines of Code
- McCabe Komplexität
- Kognitive Komplexität
- Kopplung von Modulen
- Kohäsion
- **I** Aussagekraft von Metriken
- l Tools

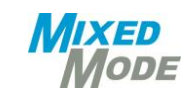

# Kohäsion

- l Kohäsion / Bindekraft
- l Starke Kohäsion
	- eine Aufgabe pro Modul
- l Schwache Kohäsion
	- Zuständigkeit der Aufgaben unklar
	- Code-Duplizierung
- **I** Design Guidelines
	- Single Responsibility Principle (SRP)
	- Don't Repeat Yourself (DRY)

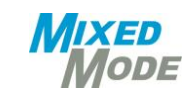

## Kohäsion

**Lack of Cohesion in Methods (LCOM)** 

- l Kohäsion des Moduls messen
	- Methoden und benutzte Member
	- Anzahl Paare von Methoden mit gemeinsamen Membern

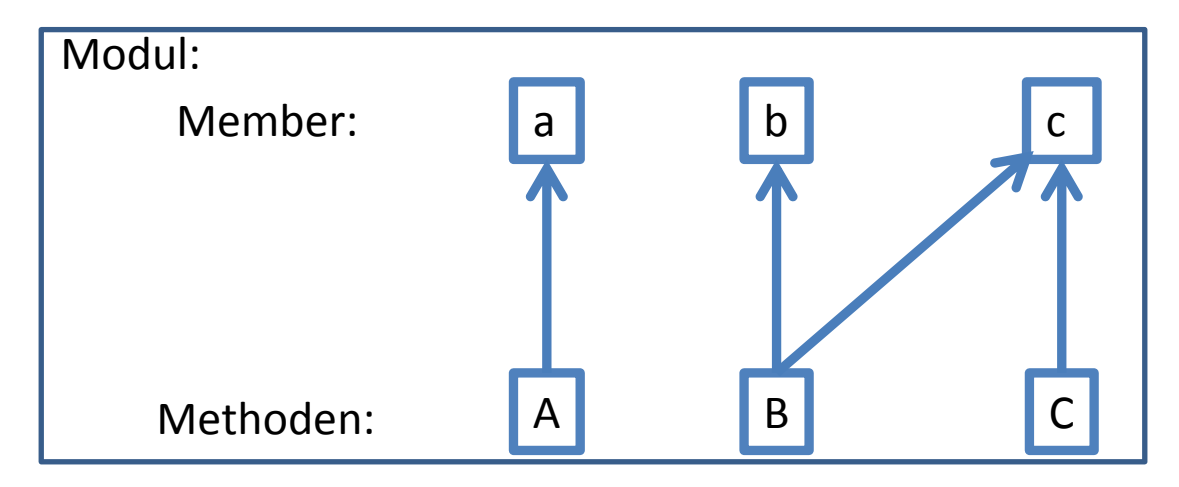

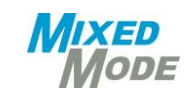

## Kohäsion

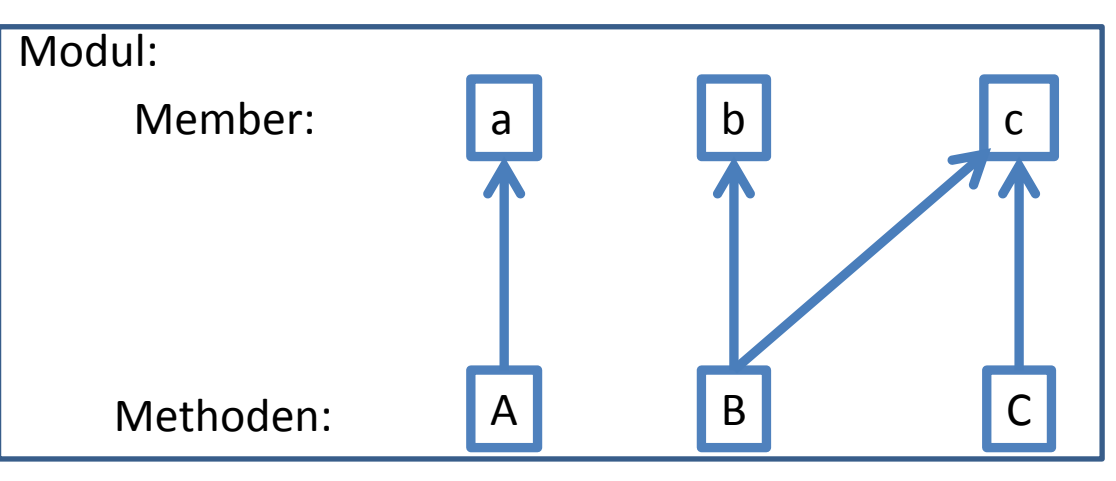

#### **Grundidee**

- Insel-Methoden mit eigenen Attributen sind ein anderes Modul

#### - LCOM hoch

- disjunkte Attributmengen
- LCOM niedrig
	- gleiche Attributmengen

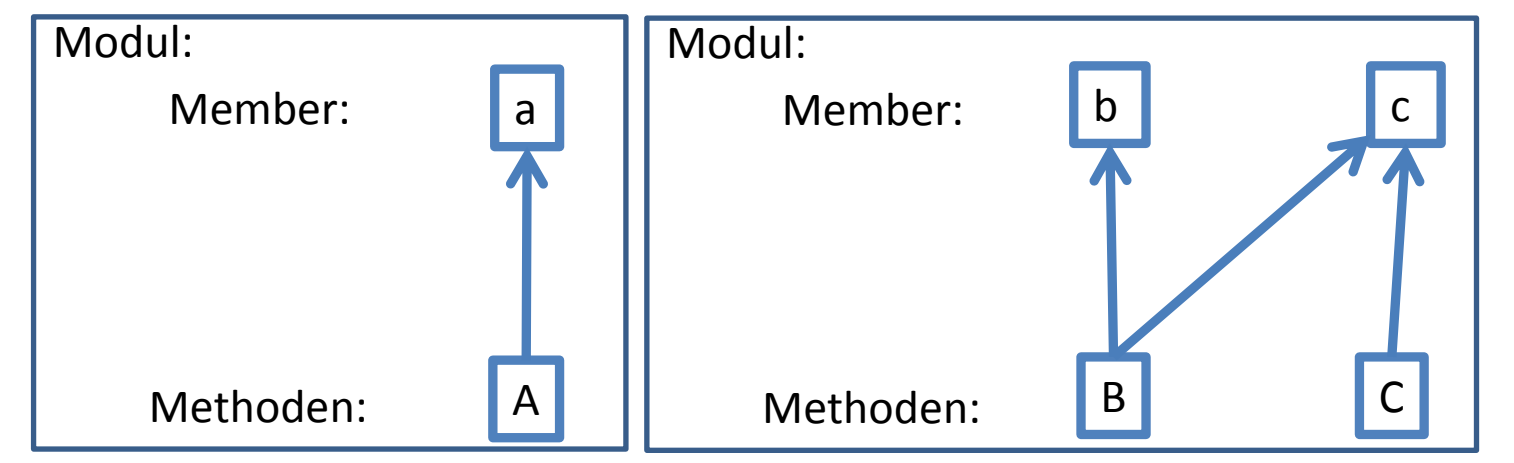

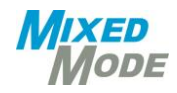

## Aussagekraft von SLOC, CCN, Kohäsion

#### **Beispiel + mögliche Interpretation**

- SLOC stieg + CCN blieb gleich => neuer Code ca. gleich komplex
- SLOC stieg + CCN um das Doppelte gestiegen => …
- SLOC reduziert + CCN reduziert => DRY reduziert, Refactoring
- CCN hoch, Kopplung hoch, Kohäsion niedrig => …??
- CCN niedrig, Kopplung gering, Kohäsion hoch => …??

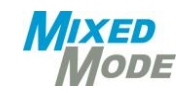

### **I** Statische Codeanalyse

- Lines of Code
- McCabe Komplexität
- Kopplung von Modulen
- Kohäsion
- **I** Aussagekraft von Metriken
- l Tools

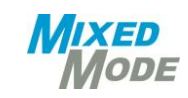

## Anwendung von Metriken

- nur kombiniert aussagekräftig
- zeigen Trends in der Entwicklungsgeschichte an
- nie isoliert betrachten
- Interpretation nach Anwendungsfall
- Gefahr: "programmieren für die SW-Metrik"

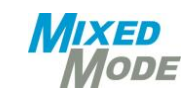

### **I** Statische Codeanalyse

- Lines of Code
- McCabe Komplexität
- Kognitive Komplexität
- Kopplung von Modulen
- Kohäsion
- **I** Aussagekraft von Metriken
- l Tools

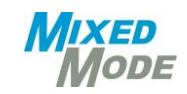

# Tools für die Übungen

- Hfcca.py : einfach zu installieren, sofort nutzbar; ersetzt durch
- **Lizard**
- CCCC: Tool zur Erzeugung von Statistiken, u.a. CCN; erzeugt HTML-Seite
- Compiler mit Flags für Dependency Generation
- JDepend / NDepend
- Sonarqube : viele Plugins, mächtig und vielseitig
- **Doxygen**

- …

- LOC: sloccount, cloc (Linux)
- McCabe: pmccabe (Linux)

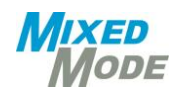